# **Аманжолова А.Б., Алиева А.К. НИШ г.Астана, Устинова Л.В. НИШ г.Караганда, Аманжолов М.А. школа – лицей № 88 г.Астана**

**1.Целью** нашего исследования было выявить эффективные инструменты для формулировки вопросов исследования: фактических, дебатных и концептуальных. 2. **Актуальность**: ежегодная проблема семиклассников – адаптация к новому предмету «Дизайн», где учащиеся сталкиваются с мини – исследованием. Обратная связь от учеников в прошлые годы показала, что учащимся сложно проводить исследование, писать много текста. Самое сложное для учащихся – формулирование исследовательских вопросов.

## Вопрос исследования

"Как использование сравнительных таблиц повлияет на формулировку вопросов исследования у учеников 7 класса на предмете Дизайн?"

# Методология

Какие методы исследования использовались: входная диагностика - анкетирование, наблюдение, сравнение, эксперимент.

## Результаты

Останавливаясь на результатах, из 13 учащихся на первом уроке из 13 учащихся фактические вопросы создали 13 учеников, концептуальные вопросы - 7 учеников, дебатные вопросы - 1 ученик.

На втором уроке моего исследования результат был улучшен из 10 учащихся фактические вопросы создали 4 ученика, концептуальные вопросы - 3 ученика, дебатные - 3 ученика.

На третьем уроке из 13 учащихся фактические вопросы создали 7 учеников , концептуальные вопросы - 11 учеников, дебатные - 9 учеников.

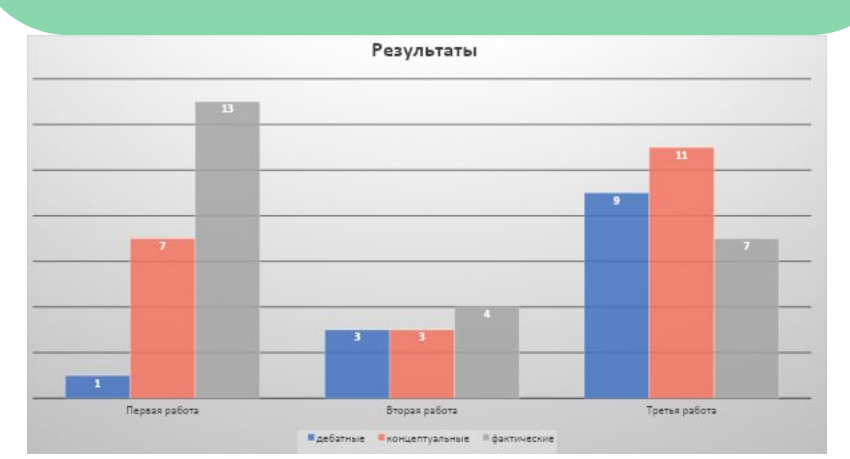

Рис.1 Результаты создания исследовательских вопросов на протяжении 3 уроков

#### Выводы/Conclusions

Положительная динамика прослеживается в постановке сложных исследовательских вопросов: ученики различают исследовательские вопросы (дебатный, концептуальный, фактический) они еще и могут сформулировать вопрос, который соответствует их уровню. Считаю что достигла своей цели исследования "выявить эффективные инструменты для формулировки вопросов исследования на предмете "Дизайн".

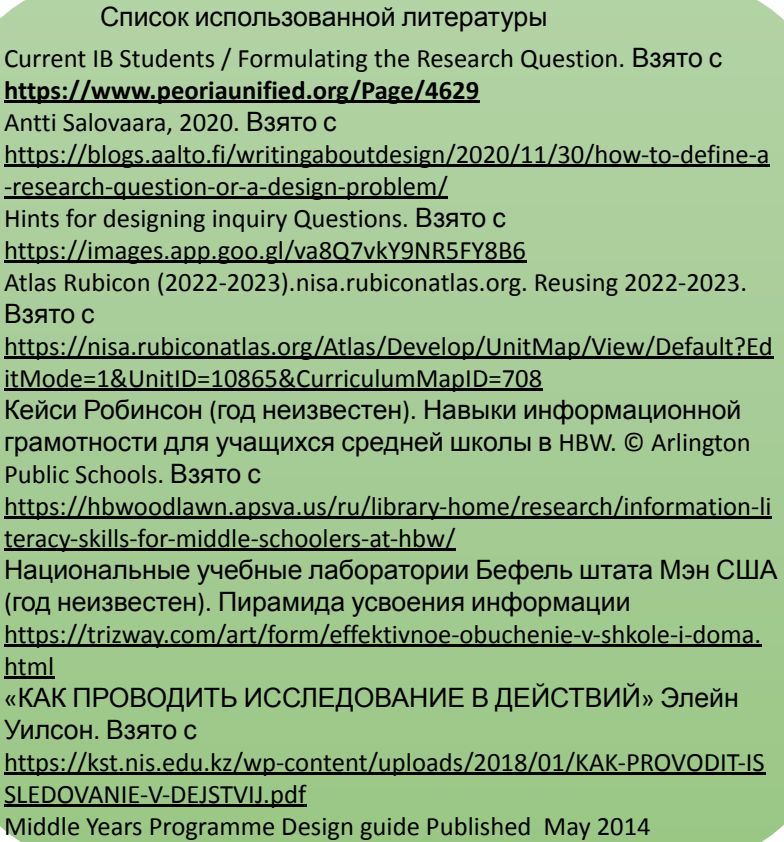

Ссылка на видео <https://youtu.be/tGttEm6EtZI>